## Auftragserteilung

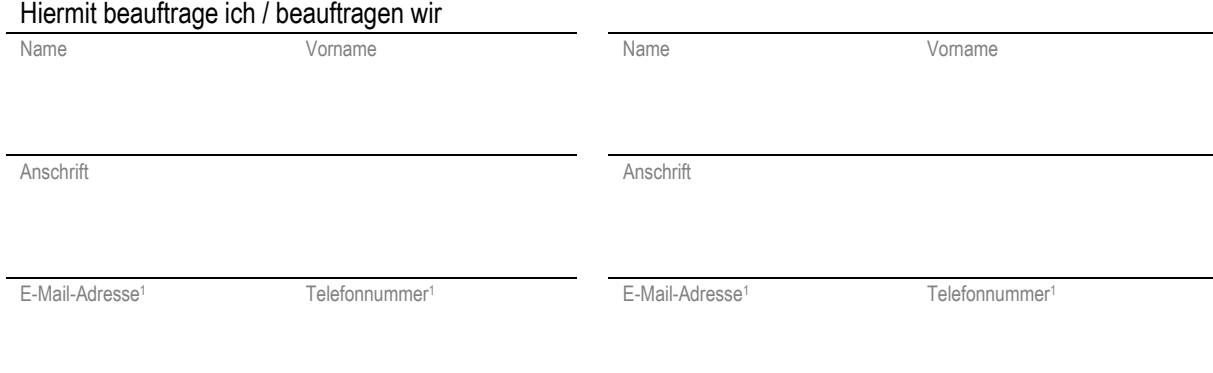

## Herrn Notar Roman Bober mit dem Amtssitz in Königs Wusterhausen, Geschäftsstelle: Schlossstraße 2 in 15711 Königs Wusterhausen, betreffend den Grundbesitz

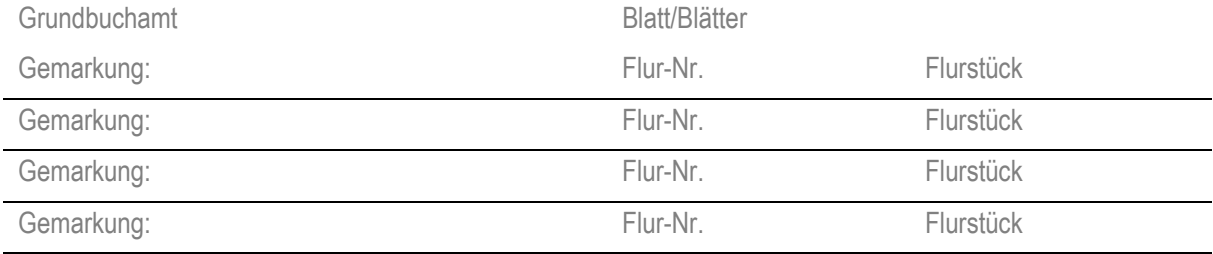

Postalische Bezeichnung:

 einen Entwurf zu fertigen und mir / uns auszuhändigen bzw. zu übersenden und erteile / erteilen entsprechenden Beurkundungsauftrag.

Zugleich wird der nachfolgend genannte Makler bevollmächtigt den Auftrag in unserem Namen zu erteilen; bereits erteilte Aufträge werden genehmigt:

Angaben zum Makler, ggf. Stempel

 Als Eigentümer wird dem Notar Vollmacht erteilt, für die Entwurfsfertigung einen unbeglaubigten Grundbuchauszug einzuholen<sup>2</sup> Im Fall der Nichtbeurkundung werden die dadurch entstehenden Kosten dem Notar erstattet.

Der Grundbuchauszug kann dem 
Skäufer i dem vorstehenden Makler ausgehändigt werden.

Sofern eine E-Mail-Adresse mitgeteilt wird, wird Einverständnis mit der Übermittlung auf diesem Kommunikationsweg erteilt in Kenntnis, dass die Übermittlung derzeit mangels Ende-zu-Ende-Verschlüsselung zwischen mir und der Notarkanzlei lediglich transportverschlüsselt erfolgt.

Datum, Unterschrift **Datum, Unterschrift** Datum, Unterschrift

## Hinweise:

Fertigt der Notar auftragsgemäß den Entwurf eines Vertrags, so fallen hierfür Gebühren an, auch wenn später keine Beurkundung erfolgt (KV Nr. 21302 ff. GNotKG). Bei späterer Beurkundung im selben Notariat werden die Entwurfsgebühren auf die Beurkundungsgebühren angerechnet (Vorbem. KV 2.1.3 Abs. 2 GNotKG).

<sup>1</sup> Freiwillige Angabe.

\_\_\_\_\_\_\_\_\_\_\_\_\_\_\_\_\_\_\_\_\_\_\_\_\_\_\_\_\_\_\_\_\_\_\_\_\_\_\_\_\_\_\_\_\_\_\_\_\_\_\_\_ \_\_\_\_\_\_\_\_\_\_\_\_\_\_\_\_\_\_\_\_\_\_\_\_\_\_\_\_\_\_\_\_\_\_\_\_\_\_\_\_\_\_\_\_\_\_\_\_\_\_\_\_ \_\_\_\_\_\_\_\_\_\_\_\_\_\_\_\_\_\_\_\_\_\_\_\_\_\_\_\_\_\_\_\_\_\_\_\_\_\_\_\_\_\_\_\_\_\_\_\_\_\_\_\_

<sup>&</sup>lt;sup>2</sup> Hierzu muss der Eigentümer diesen Antrag unterschreiben oder die auf der Homepage www.notar-bober.de

herunterzuladende Grundbuchvollmacht ausfüllen und unterschreiben.